#### **Hierarchical & Spectral clustering Lecture)13)**

David Sontag New York University

Slides adapted from Luke Zettlemoyer, Vibhav Gogate, Carlos Guestrin, Andrew Moore, Dan Klein

- Agglomerative clustering:
	- First merge very similar instances
	- Incrementally build larger clusters out of smaller clusters
- Algorithm:
	- Maintain a set of clusters
	- Initially, each instance in its own cluster
	- Repeat:
		- Pick the two closest clusters
		- Merge them into a new cluster
		- Stop when there's only one cluster left
- Produces not one clustering, but a family of clusterings represented by a dendrogram

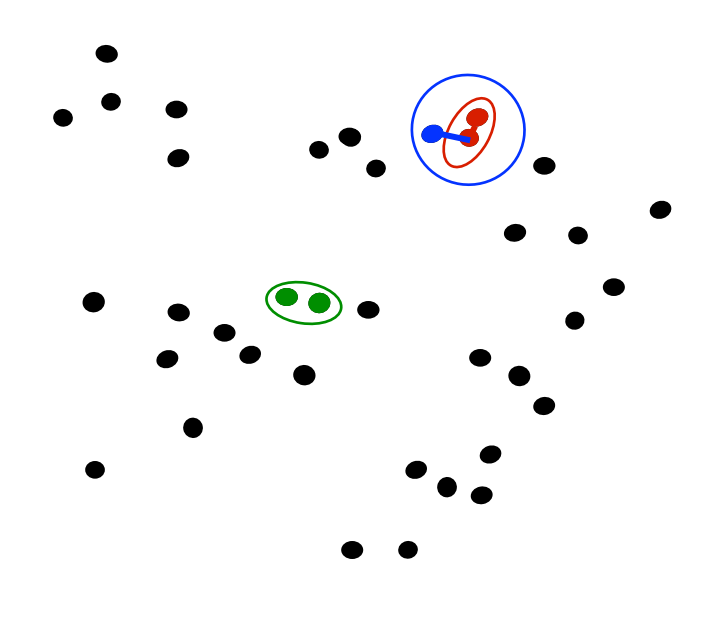

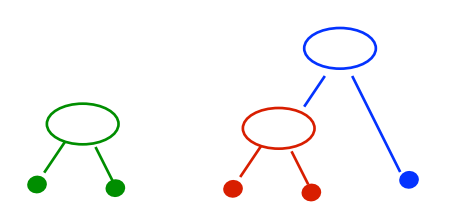

• How should we define "closest" for clusters with multiple elements?

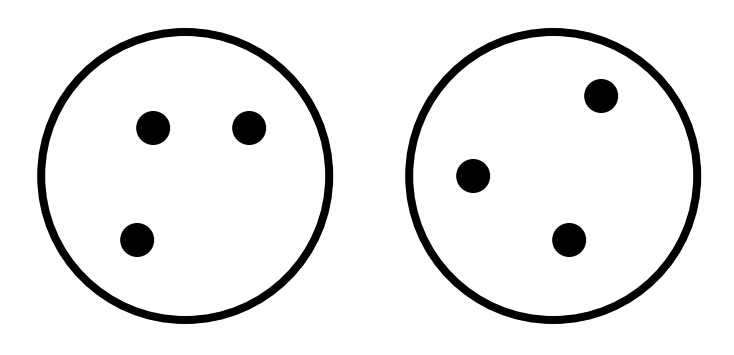

- How should we define "closest" for clusters with multiple elements?
- Many options:
	- Closest pair (single-link clustering)
	- Farthest pair (complete-link clustering)
	- Average of all pairs
- Different choices create different clustering behaviors

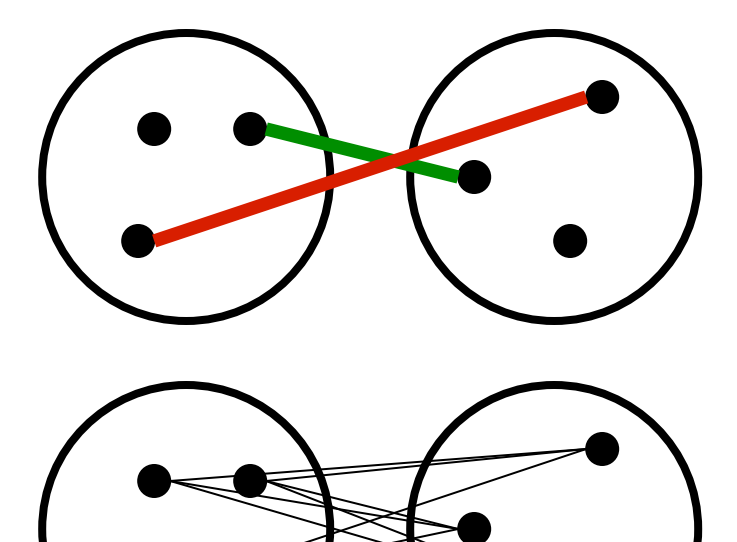

• How should we define "closest" for clusters with multiple elements?

Closest pair (single-link clustering)

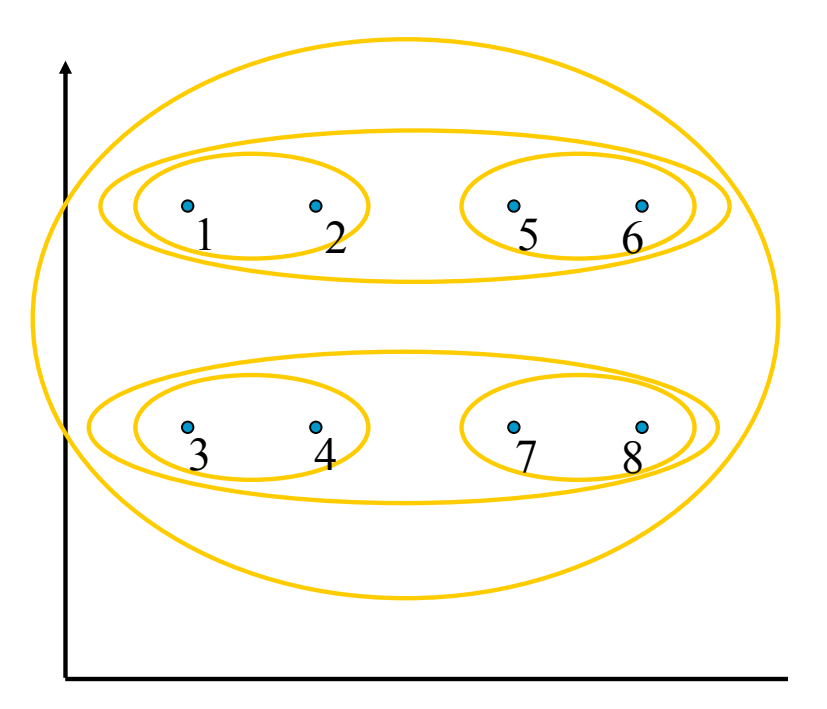

Farthest pair (complete-link clustering)

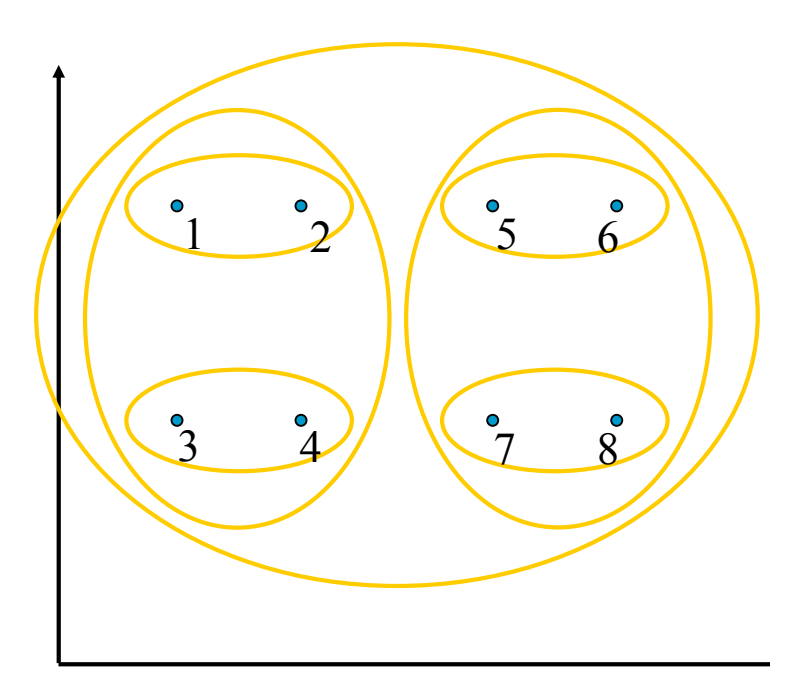

[Pictures from Thorsten Joachims]

## **Clustering Behavior**

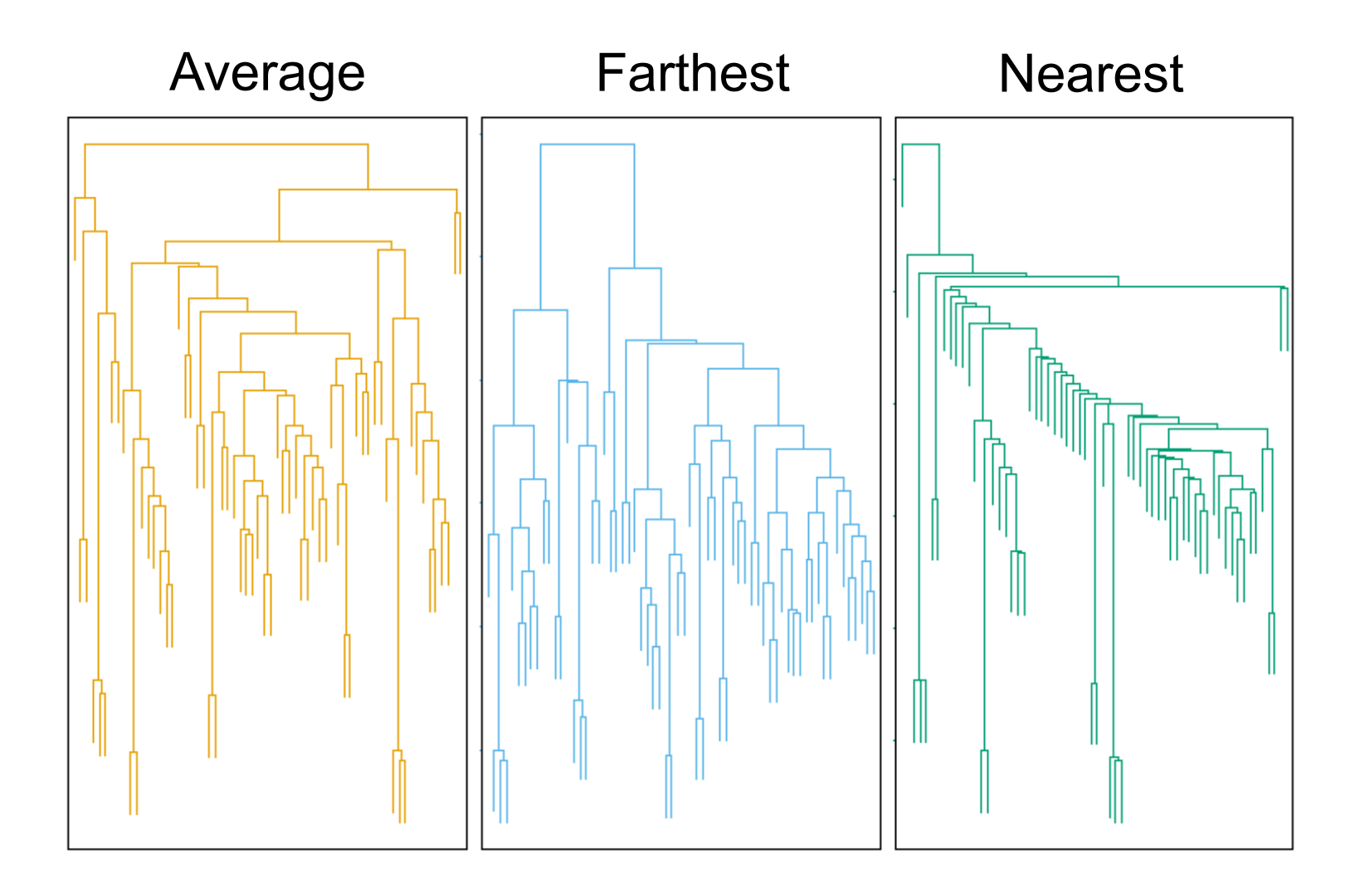

Mouse tumor data from [Hastie *et al.*]

When can this be expected to work?

#### Closest pair (single-link clustering)

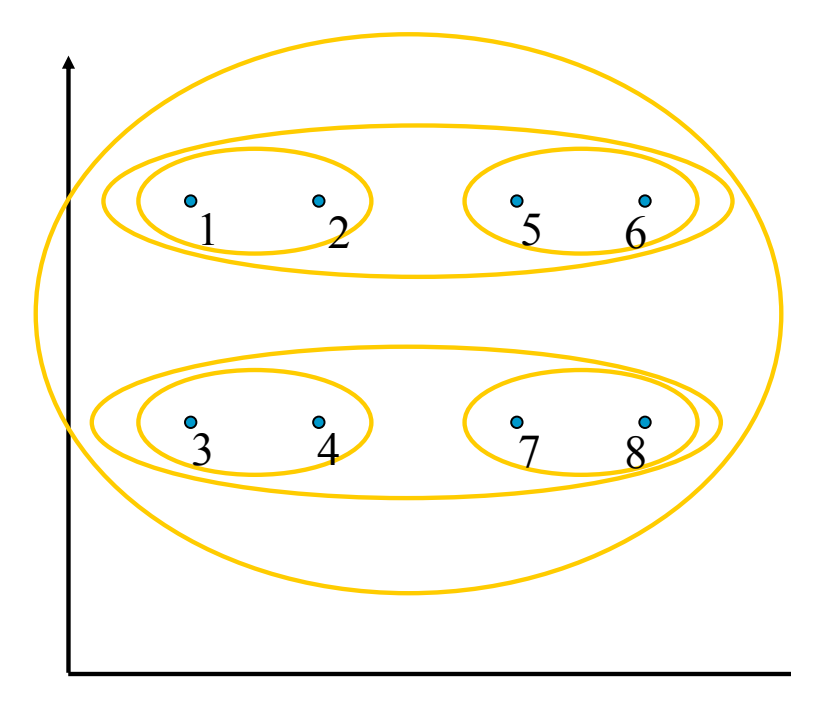

#### **Strong separation** property:

*All points are more similar to points in their own cluster than to any points in any other cluster* 

Then, the true clustering corresponds to some **pruning** of the tree obtained by single-link clustering!

Slightly weaker (stability) conditions are solved by average-link clustering

(Balcan et al., 2008)

#### **Spectral Clustering**

Slides adapted from James Hays, Alan Fern, and Tommi Jaakkola

#### Spectral clustering 1

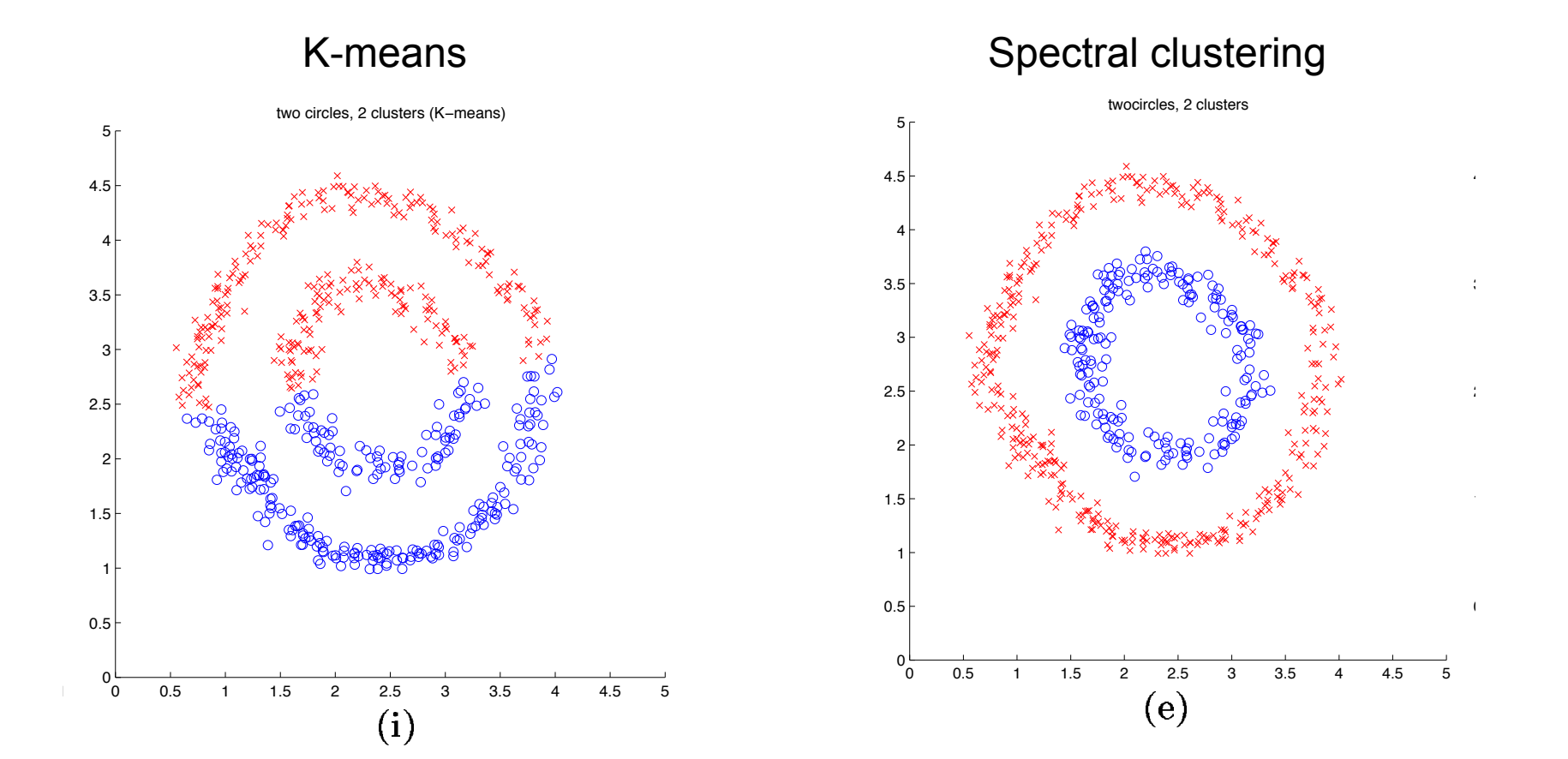

[Shi & Malik '00; Ng, Jordan, Weiss NIPS '01] 4.5

#### Spectral clustering  $\alpha$ tral eluctorin $\sigma$

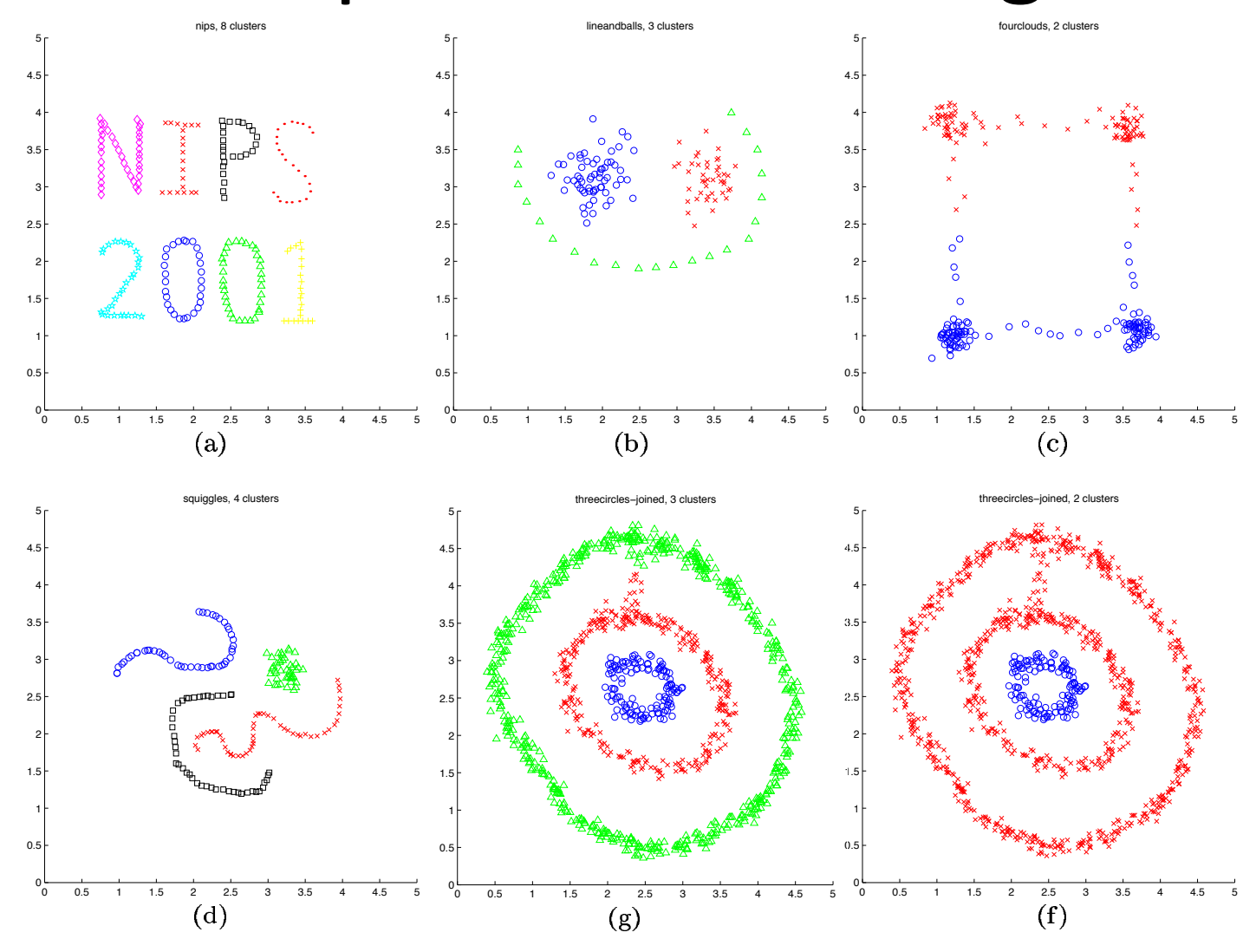

[Figures from Ng, Jordan, Weiss NIPS '01]

#### Spectral clustering

#### Group points based on links in a graph

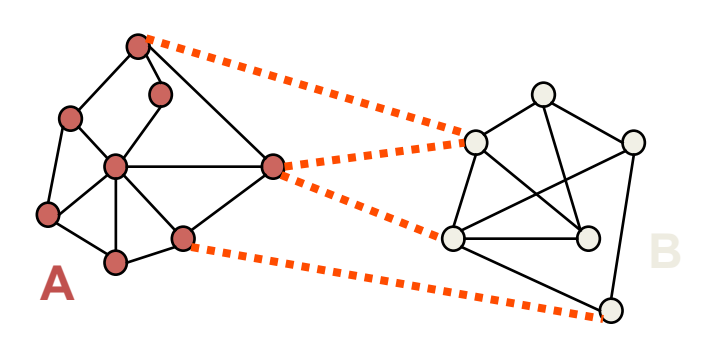

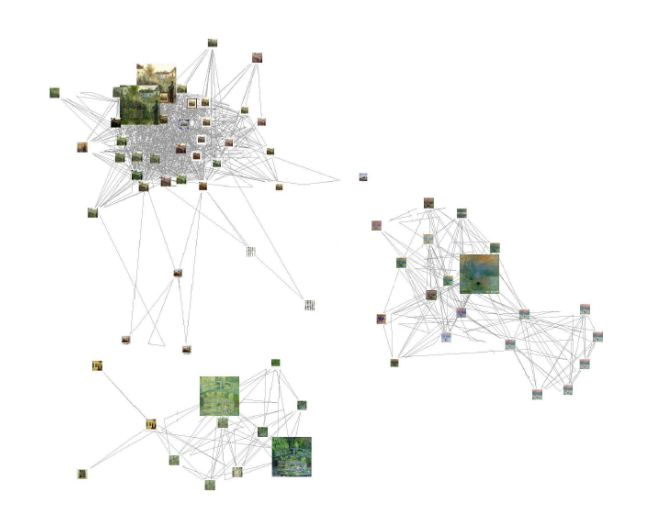

[Slide from James Hays]

#### How to Create the Graph?

• It is common to use a Gaussian Kernel to compute similarity between objects

$$
W(i,j) = \exp \frac{-|x_i - x_j|^2}{\sigma^2}
$$

- One could create
	- A fully connected graph
	- K-nearest neighbor graph (each node is only connected to its K-nearest neighbors)

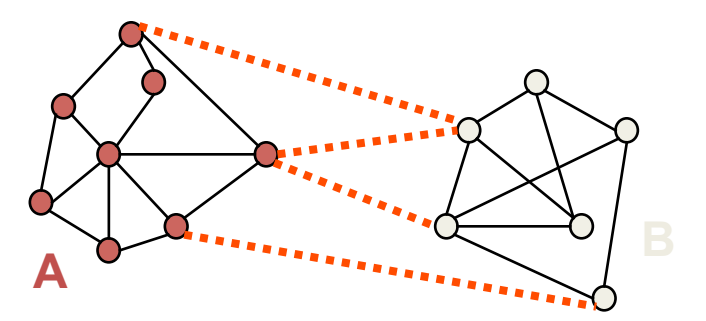

[Slide from Alan Fern]

## Can we use minimum cut for clustering?

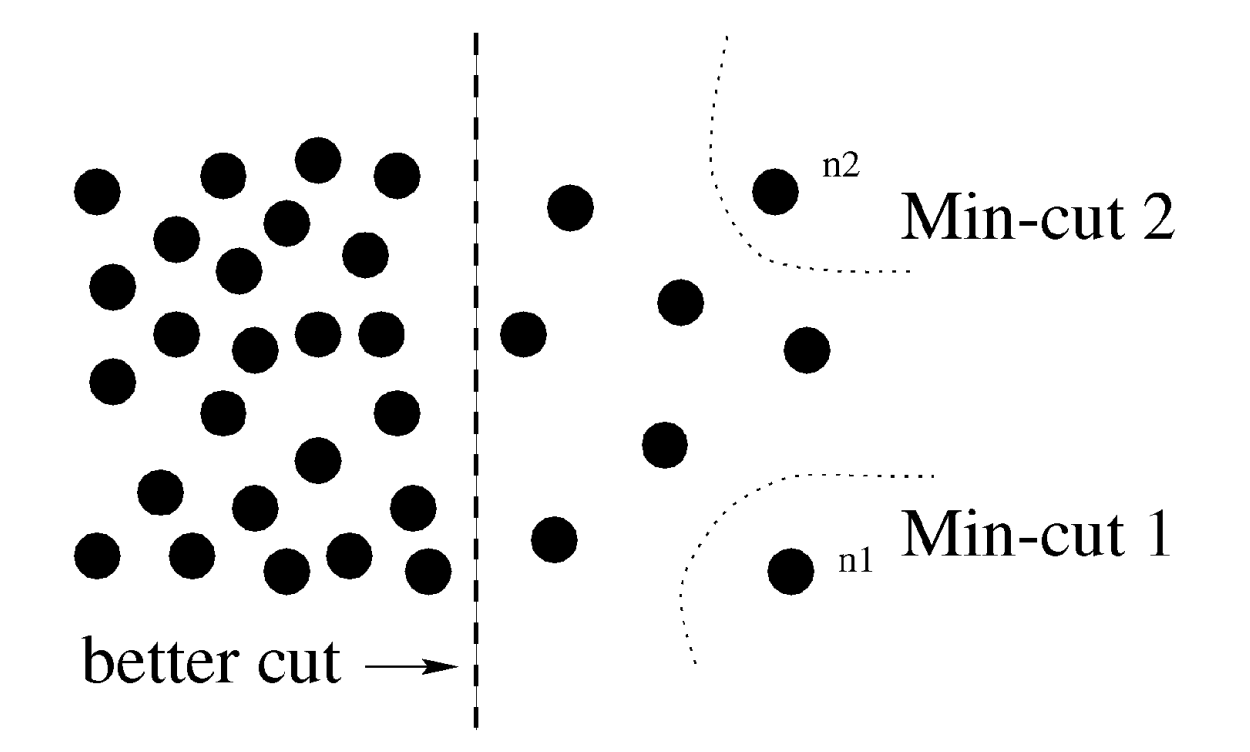

Fig. 1. A case where minimum cut gives a bad partition.

[Shi & Malik '00]

## Graph partitioning

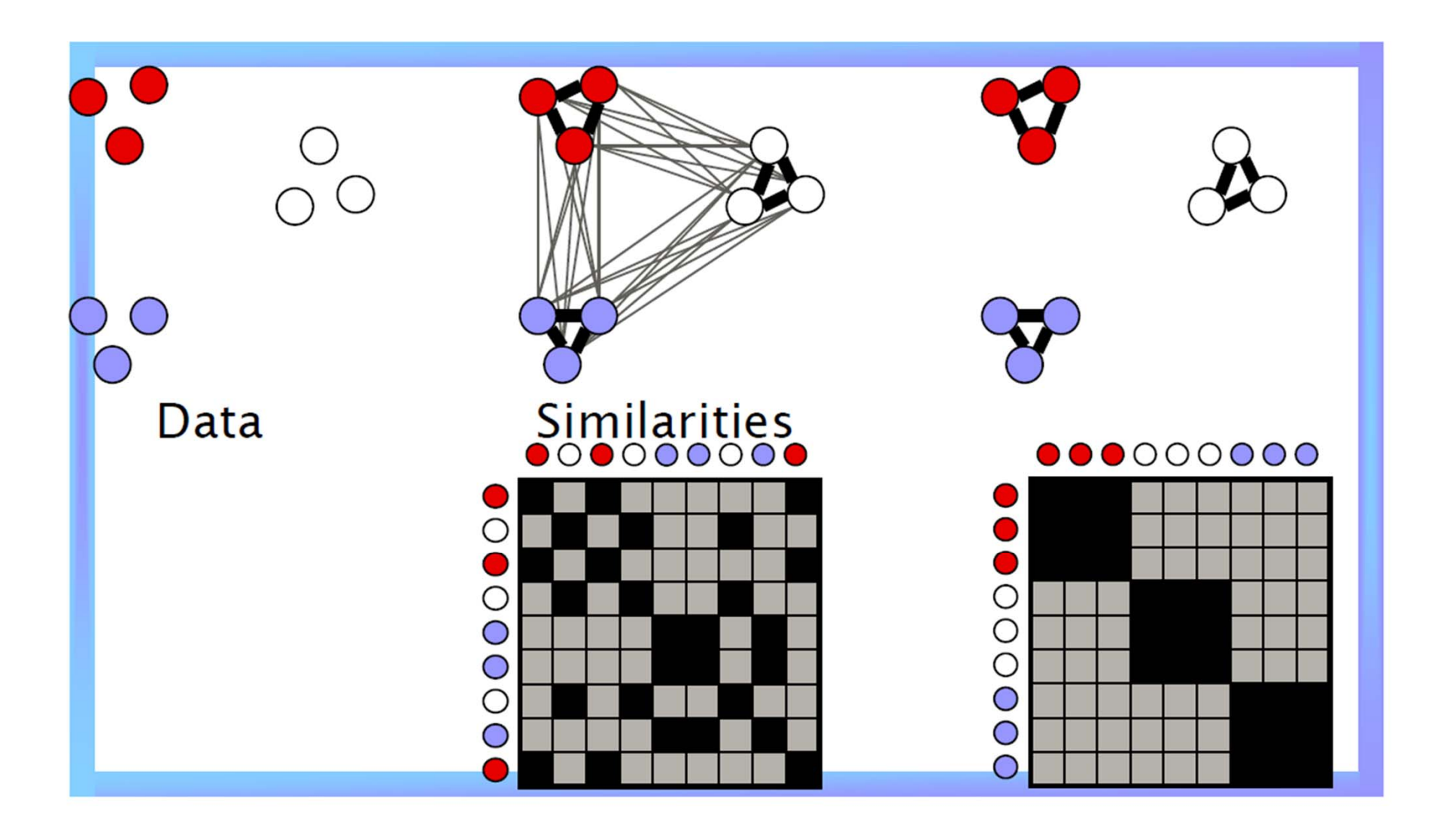

## Graph Terminologies

• Degree of nodes

$$
d_i = \sum_j w_{i,j}
$$

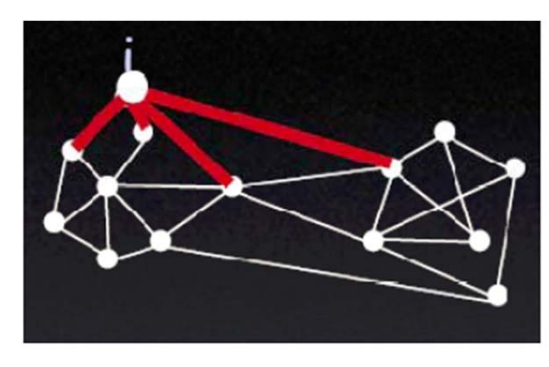

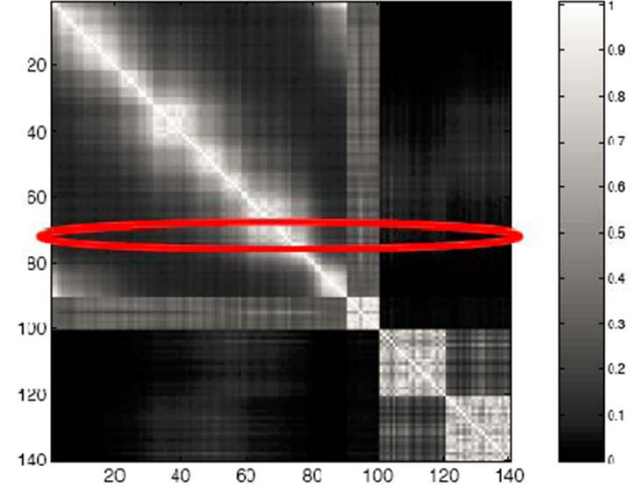

• Volume of a set

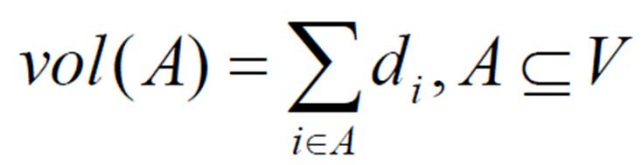

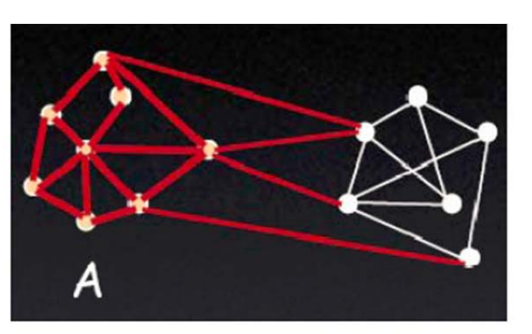

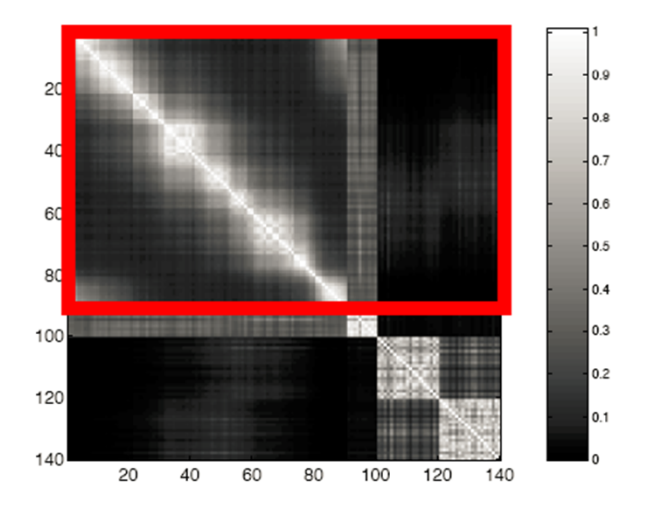

### Graph Cut

• Consider a partition of the graph into two parts A and B

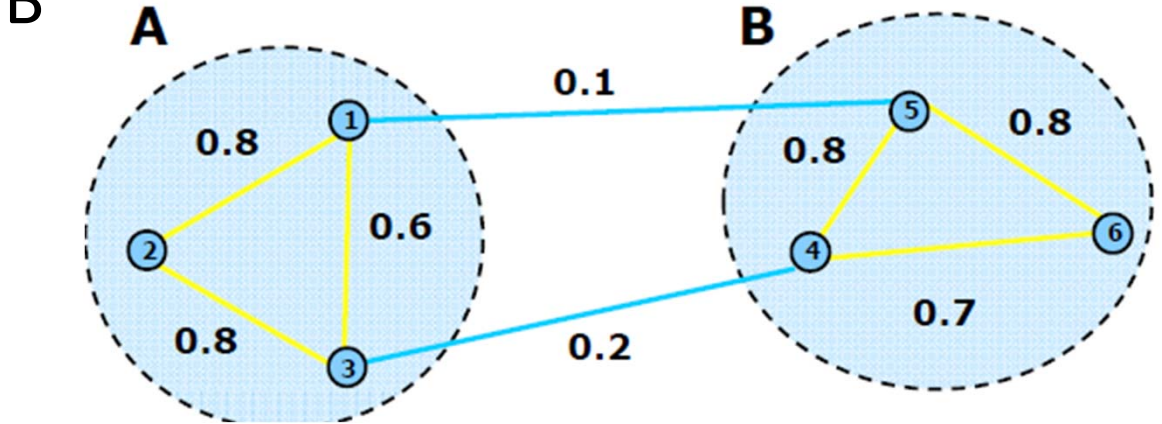

• *Cut(A, B)*: sum of the weights of the set of edges that connect the two groups  $cut(A, B) = \sum w_{ij} = 0.3$ 

 $i \in A, j \in B$ 

• An intuitive goal is find the partition that minimizes the cut

## Normalized Cut

A

• Consider the connectivity between groups relative to the volume of each group

$$
Ncut(A, B) = \frac{\frac{1}{2} \cdot \frac{cut(A, B)}{E}}{1 - \frac{Vol(A)}{E}} + \frac{cut(A, B)}{Vol(B)} = \frac{A}{B}
$$

$$
Ncut(A, B) = cut(A, B) \frac{Vol(A) + Vol(B)}{Vol(A)Vol(B)}
$$

Minimized when Vol(A) and Vol(B) are equal. Thus encourage balanced cut

## Solving NCut

• How to minimize *Ncut*?

Let *x* be a vector in  $\{1, -1\}^N$ ,  $x(i) = 1 \Leftrightarrow i \in A$ . Let D be the diag. matrix,  $D(i, i) = \sum_{i=1}^{n} W(i, j);$ Let W be the similarity matrix,  $W(i, j) = W_{i,j}$ ; *j*  $=\sum$ 

• With some simplifications, we can show:

$$
\min_{x} Ncut(x) = \min_{y} \frac{y^{T}(D-W)y}{y^{T}Dy}
$$
  
Rayleigh quotient

Subject to:  $y^T D1 = 0$  (*y takes discrete values*)

#### **NP-Hard!**

### Solving NCut

• Relax the optimization problem into the continuous domain by solving generalized eigenvalue system:

 $\min_{\mathbf{y}} \mathbf{y}^T (D - W) \mathbf{y}$  subject to  $\mathbf{y}^T D \mathbf{y} = 1$ 

- Which gives:  $(D W)y = \lambda Dy$
- Note that  $(D W)1 = 0$ , so the first eigenvector is  $y_0 = 1$ with eigenvalue 0.
- The second smallest eigenvector is the real valued solution to this problem!!

### 2-way Normalized Cuts

- 1. Compute the affinity matrix W, compute the degree matrix (D), D is diagonal and  $D(i, i) = \sum_{j \in V} W(i, j)$
- 2. Solve  $(D W)y = \lambda Dy$ , where  $D W$  is called the Laplacian matrix
- 3. Use the eigenvector with the second smallest eigen-value to bipartition the graph into two parts.

## Creating Bi-partition Using 2nd Eigenvector

- Sometimes there is not a clear threshold to split based on the second vector since it takes continuous values
- How to choose the splitting point?
	- a) Pick a constant value (0, or 0.5).
	- b) Pick the median value as splitting point.
	- c) Look for the splitting point that has the minimum *Ncut* value:
		- 1. Choose *n* possible splitting points.
		- 2. Compute *Ncut* value.
		- 3. Pick minimum.

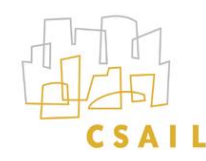

#### Spectral clustering: example

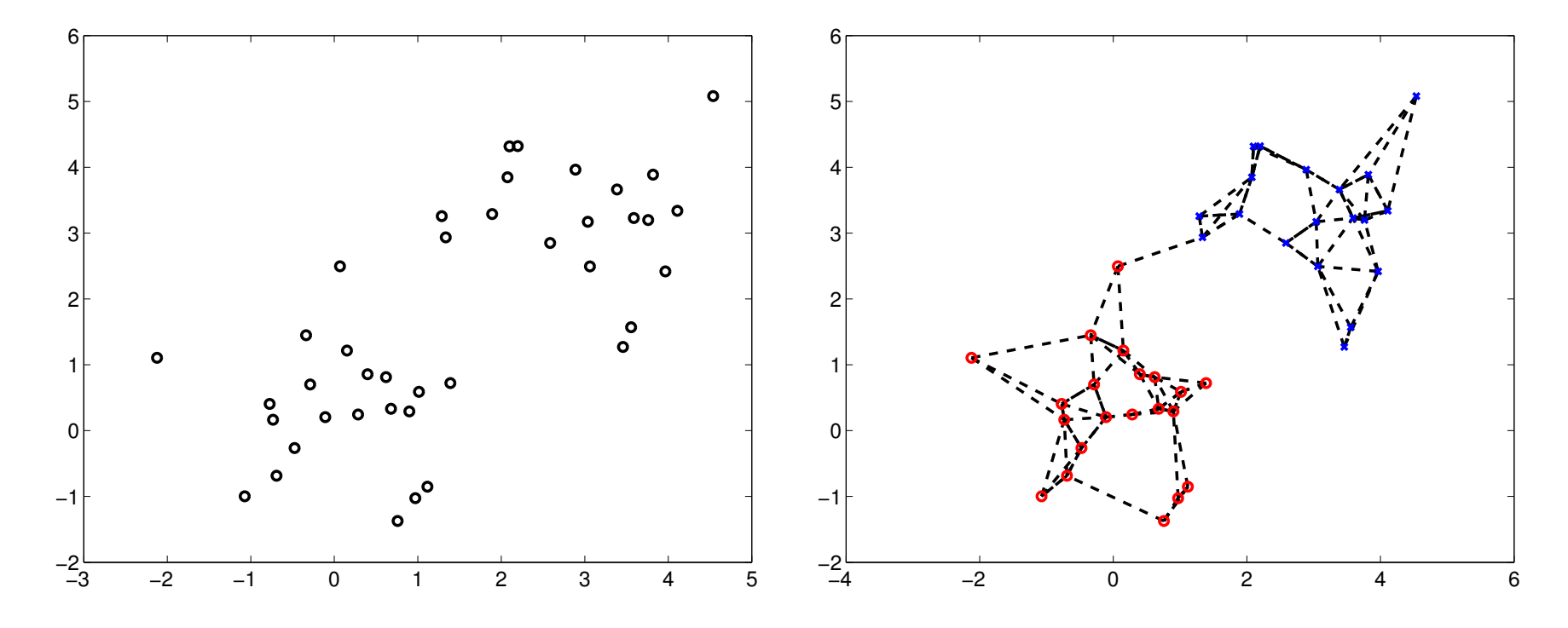

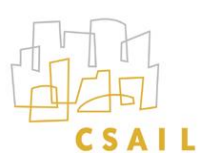

#### Spectral clustering: example cont'd

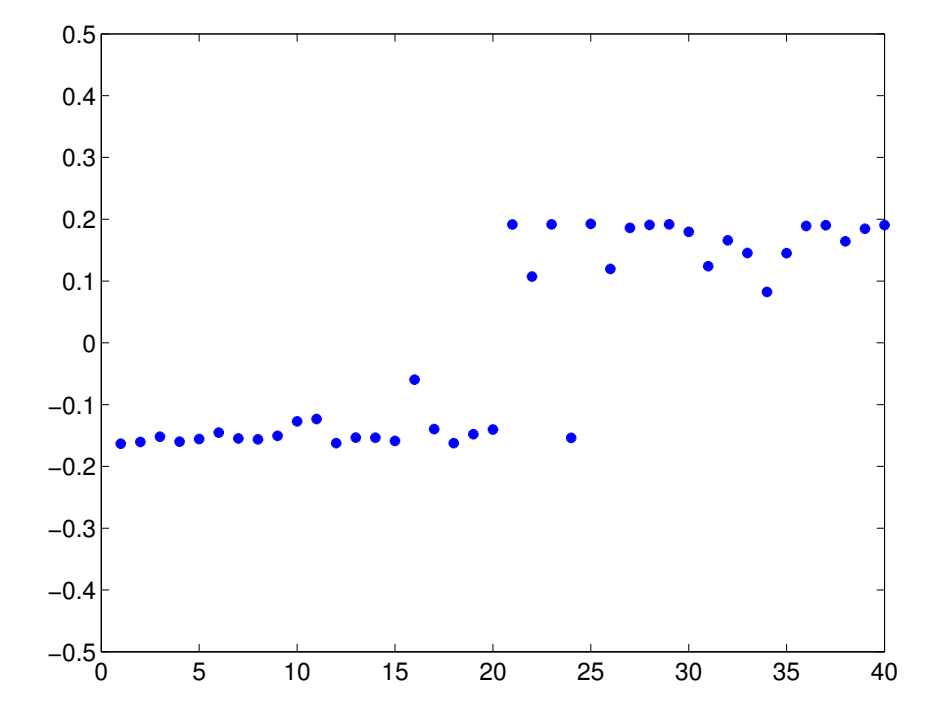

Components of the eigenvector corresponding to the second largest eigenvalue

## K-way Partition?

- Recursive bi-partitioning (Hagen et al.,'91)
	- Recursively apply bi-partitioning algorithm in a hierarchical divisive manner.
	- Disadvantages: Inefficient, unstable
- Cluster multiple eigenvectors
	- Build a reduced space from multiple eigenvectors.
	- Commonly used in recent papers
	- $-$  A preferable approach... its like doing dimension reduction then k-means

#### **Beyond bi-partition**

Graph, 20-NN

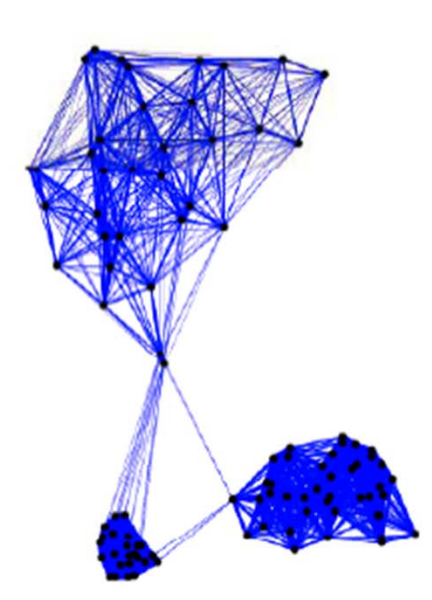

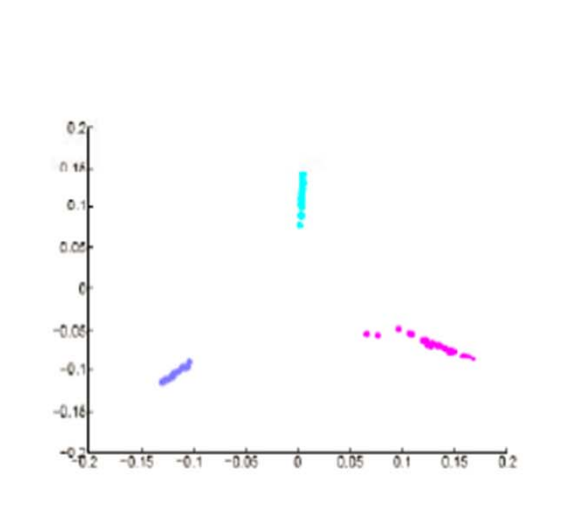

 $\bf{Z}$ 

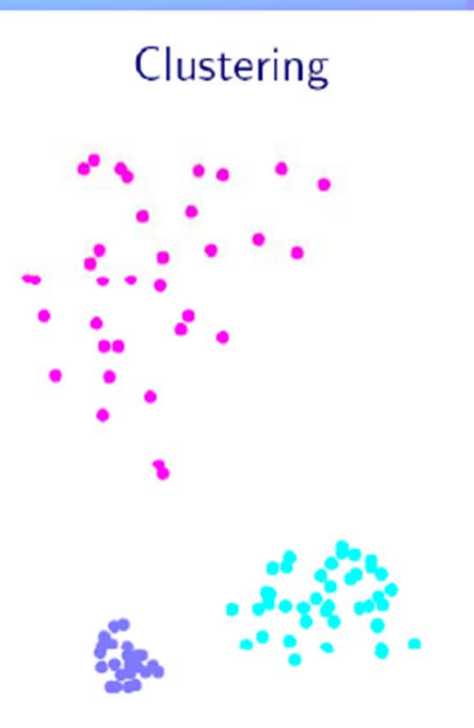